# **Communicators**

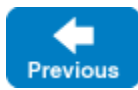

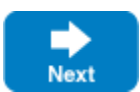

The main entry point to the Ice run time is represented by the local Slice interface Ice::Communicator. An instance of Ice::Communicator is associated with a number of run-time resources:

• Client-side thread pool

The client-side [thread pool](https://doc.zeroc.com/display/IceMatlab/The+Ice+Threading+Model) is used to process replies to asynchronous method invocations (AMI), to avoid deadlocks in callbacks, and to process incoming requests on [bidirectional connections.](https://doc.zeroc.com/display/IceMatlab/Bidirectional+Connections)

• Server-side thread pool

Threads in this [pool](https://doc.zeroc.com/display/IceMatlab/The+Ice+Threading+Model) accept incoming connections and handle requests from clients.

- Configuration properties Various aspects of the Ice run time can be configured via properties. Each communicator has its own set of such [configuration properties](https://doc.zeroc.com/display/IceMatlab/Properties+and+Configuration).
- Object factories

In order to instantiate [classes](https://doc.zeroc.com/display/IceMatlab/Classes) that are derived from a known base type, the communicator maintains a set of object factories that can instantiate the class on behalf of the Ice run time. Object factories are discussed in each client-side language mapping.

• Logger object

A [logger](https://doc.zeroc.com/display/IceMatlab/Logger+Facility) object implements the Ice::Logger interface and determines how log messages that are produced by the Ice run time are handled.

• Default router

A router implements the Ice::Router interface. Routers are used by [Glacier2](https://doc.zeroc.com/display/IceMatlab/Glacier2) to implement the firewall functionality of Ice.

Default locator

A [locator](https://doc.zeroc.com/display/IceMatlab/Locators) is an object that resolves an object identity to a proxy. A locator object is implemented by a location service.

• Plug-in manager

[Plug-ins](https://doc.zeroc.com/display/IceMatlab/Plug-in+Facility) are objects that add features to a communicator. For example, [IceSSL](https://doc.zeroc.com/display/IceMatlab/IceSSL) is implemented as a plug-in. Each communicator has a plug-in manager that implements the Ice::PluginManager interface and provides access to the set of plug-ins for a communicator.

Object adapters

[Object adapters](https://doc.zeroc.com/display/IceMatlab/Object+Adapters) dispatch incoming requests and take care of passing each request to the correct servant.

Object adapters and objects that use different communicators are completely independent from each other. Specifically:

- Each communicator uses its own thread pool. This means that if, for example, one communicator runs out of threads for incoming requests, only objects using that communicator are affected. Objects using other communicators have their own thread pool and are therefore unaffected.
- Collocated invocations across different communicators are not optimized, whereas collocated invocations using the same communicator bypass much of the overhead of call dispatch.

Typically, servers use only a single communicator but, occasionally, multiple communicators can be useful. For example, [IceBox](https://doc.zeroc.com/display/IceMatlab/IceBox), uses a separate communicator for each Ice service it loads to ensure that different services cannot interfere with each other. Multiple communicators are also useful to avoid thread starvation: if one service runs out of threads, this leaves the remaining services unaffected.

The communicator's interface is defined in Slice. Part of this local interface looks as follows:

**Slice** module Ice { ["clr:implements:\_System.IDisposable", "java:implements:java.lang.AutoCloseable", "php:internal"] local interface Communicator { string proxyToString(Object\* obj); Object\* stringToProxy(string str); PropertyDict proxyToProperty(Object\* proxy, string property); Object\* propertyToProxy(string property); string identityToString(Identity id); ObjectAdapter createObjectAdapter(string name); ObjectAdapter createObjectAdapterWithEndpoints(string name, string endpoints); ObjectAdapter createObjectAdapterWithRouter(string name, Router\* rtr); void shutdown(); void waitForShutdown(); bool isShutdown(); ["cpp:noexcept"] void destroy();  $11$  ... } }

#### The communicator offers a number of operations:

# proxyToString

#### stringToProxy

These operations allow you to convert a proxy into its stringified representation and vice versa. Instead of calling proxyToString on the communicator, you can also use the ice\_toString [proxy method](https://doc.zeroc.com/display/IceMatlab/Proxy+Methods) to stringify it. However, you can only stringify non-null proxies that way — to stringify a null proxy, you must use proxyToString. (The stringified representation of a null proxy is the empty string.) proxyToString and ice\_toString stringify non-printable ASCII characters and non-ASCII characters in the proxy's identity, facet and object adapter id as specified through the Ice. ToStringMode property.

proxyToProperty

## propertyToProxy

The proxyToProperty operation returns the set of [proxy properties](https://doc.zeroc.com/display/IceMatlab/Obtaining+Proxies) for the supplied proxy. The property parameter specifies the base name for the properties in the returned set. propertyToProxy [retrieves](https://doc.zeroc.com/display/IceMatlab/Obtaining+Proxies) the configuration property with the given name and converts its value into a proxy. A null proxy is returned if no property is found with the specified name.

identityToString

This operation converts an [identity](https://doc.zeroc.com/display/IceMatlab/Object+Identity) to a string. The Lee . ToStringMode property controls how non-printable ASCII characters and non-ASCII characters are represented in the resulting string.

createObjectAdapter

createObjectAdapterWithEndpoints createObjectAdapterWithRouter

These operations create a new [object adapter.](https://doc.zeroc.com/display/IceMatlab/Object+Adapters) Each object adapter is associated with zero or more [transport endpoints](https://doc.zeroc.com/display/IceMatlab/Object+Adapter+Endpoints). Typically, an object adapter has a single transport endpoint. However, an object adapter can also offer multiple endpoints. If so, these endpoints each lead to the same set of objects and represent alternative means of accessing these objects. This is useful, for example, if a server is behind a firewall but must offer access to its objects to both internal and external clients; by binding the adapter to both the internal and external interfaces, the objects implemented in the server can be accessed via either interface.

An object adapter also can have no endpoint at all. In that case, the adapter can only be reached via collocated invocations originating from the same communicator as is used by the adapter.

Whereas createObjectAdapter determines its transport endpoints from configuration information, createObjectAdapterWithEndpoints allows you to supply the transport endpoints for the new adapter. Typically, you should use createObjectAdapter in preference to createObj ectAdapterWithEndpoints. Doing so keeps transport-specific information, such as host names and port numbers, out of the source code and allows you to reconfigure the application by changing a property (and so avoid recompilation when a transport endpoint needs to be changed).

createObjectAdapterWithRouter creates a routed object adapter that allows clients to receive callbacks from servers that are behind a [rout](https://doc.zeroc.com/display/IceMatlab/Glacier2) [er.](https://doc.zeroc.com/display/IceMatlab/Glacier2)

The newly-created adapter uses its name as a prefix for a collection of [configuration properties](https://doc.zeroc.com/display/IceMatlab/Object+Adapter+Properties) that tailor the adapter's behavior. By default, the adapter prints a warning if other properties are defined having the same prefix, but you can disable this warning using the property Ice. Warn. [UnknownProperties](https://doc.zeroc.com/pages/viewpage.action?pageId=18263661#Ice.Warn.*-Ice.Warn.UnknownProperties).

### shutdown

- This operation shuts down the server side of the Ice run time:
	- Operation invocations that are in progress at the time shutdown is called are allowed to complete normally. shutdown does not wait for these operations to complete; when shutdown returns, you know that no new incoming requests will be dispatched, but operations that were already in progress at the time you called shutdown may still be running. You can wait for still-executing operations to complete by calling waitForShutdown.
- $\circ$  Operation invocations that arrive after the server has called shutdown either fail with a ConnectFailedException or are transparently redirected to a new instance of the server (via [IceGrid](https://doc.zeroc.com/display/IceMatlab/IceGrid)).
- <sup>o</sup> Note that shutdown initiates deactivation of all object adapters associated with the communicator, so attempts to use an adapter once s hutdown has completed raise an ObjectAdapterDeactivatedException.
- waitForShutdown

On the server side, this operation suspends the calling thread until the communicator has shut down (that is, until no more operations are executing in the server). This allows you to wait until the server is idle before you destroy the communicator. On the client side, waitForShutdown simply waits until another thread has called shutdown or destroy.

• isShutdown

This operation returns true if shutdown has been invoked on the communicator. A return value of true does not necessarily indicate that the shutdown process has completed, only that it has been initiated. An application that needs to know whether shutdown is complete can call waitF orShutdown. If the blocking nature of waitForShutdown is undesirable, the application can invoke it from a separate thread.

destroy

This operation destroys the communicator and all its associated resources, such as threads, communication endpoints, object adapters, and memory resources. Once you have destroyed the communicator (and therefore destroyed the run time for that communicator), you must not call any other Ice operation (other than to create another communicator).

It is imperative that you call destroy before you leave the main function of your program. Failure to do so results in undefined behavior. Calling d estroy before leaving main is necessary because destroy waits for all running threads to terminate before it returns. If you leave main without calling destroy, you will leave main with other threads still running; many threading packages do not allow you to do this and end up crashing your program.

If you call destroy without calling shutdown, the call waits for all executing operation invocations to complete before it returns (that is, the implementation of destroy implicitly calls shutdown followed by waitForShutdown). shutdown (and, therefore, destroy) deactivates all object adapters that are associated with the communicator. Since destroy blocks until all operation invocations complete, a servant will deadlock if it invokes destroy on its own communicator while executing a dispatched operation.

On the client side, calling destroy while operations are still executing causes those operations to terminate with a CommunicatorDestroyedEx ception.

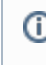

Some language mappings provide facilities to destroy the communicator. For example, in Java the communicator implements java. lang.AutoCloseable and in C# it implements the IDisposable interface. It enables the code to use Java try-with-resources or C# using statements to manage the communicator initialization and destruction. Please refer to each language mapping section for more information.

Back to Top ^

# See Also

- [Properties and Configuration](https://doc.zeroc.com/display/IceMatlab/Properties+and+Configuration)
- [Object Adapters](https://doc.zeroc.com/display/IceMatlab/Object+Adapters)
- [Object Adapter Endpoints](https://doc.zeroc.com/display/IceMatlab/Object+Adapter+Endpoints)
- [Object Identity](https://doc.zeroc.com/display/IceMatlab/Object+Identity)
- [Obtaining Proxies](https://doc.zeroc.com/display/IceMatlab/Obtaining+Proxies)
- [Proxy Methods](https://doc.zeroc.com/display/IceMatlab/Proxy+Methods)
- [Logger Facility](https://doc.zeroc.com/display/IceMatlab/Logger+Facility)
- [The Ice Threading Model](https://doc.zeroc.com/display/IceMatlab/The+Ice+Threading+Model)
- [Bidirectional Connections](https://doc.zeroc.com/display/IceMatlab/Bidirectional+Connections)
- **[Locators](https://doc.zeroc.com/display/IceMatlab/Locators)**
- [IceSSL](https://doc.zeroc.com/display/IceMatlab/IceSSL)
- [Glacier2](https://doc.zeroc.com/display/IceMatlab/Glacier2)
- $\bullet$ [IceBox](https://doc.zeroc.com/display/IceMatlab/IceBox)

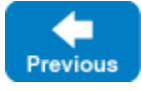

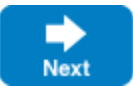